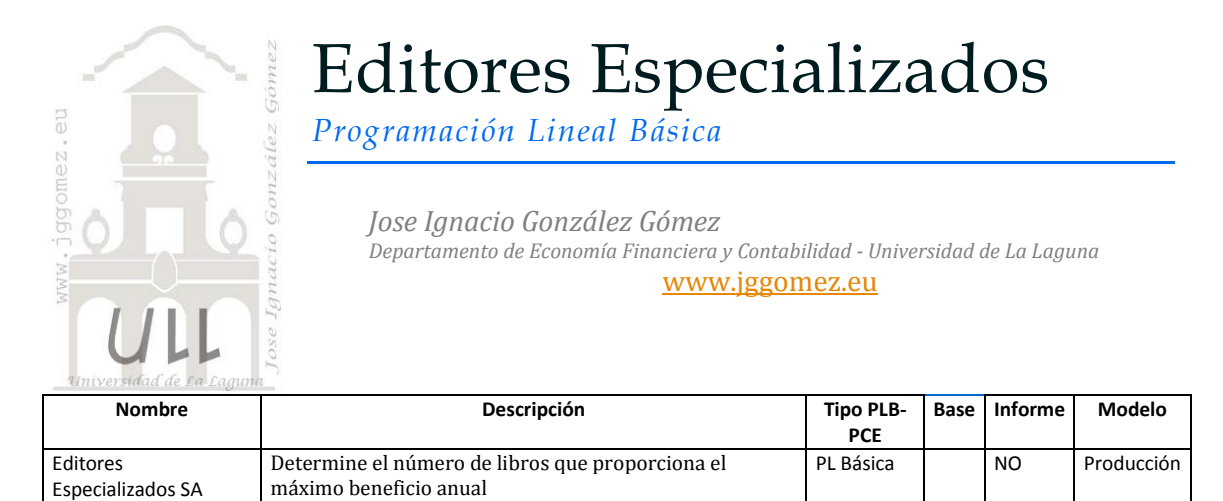

## *Enunciado*

Editores Especializados se dedica a la producción de libros de texto de Contabilidad. Esta editorial encarga a los autores los contenidos de los libros y luego, los envía a un diseñador gráfico que diseña las cubiertas y el interior del libro. Una vez diseñado hay que proceder a la impresión del texto y de las cubiertas. Esta impresión, si es necesario, puede encargarla a la imprenta HECTOR que luego les envía, ya impresos y cortados, los materiales para la encuadernación final. Se debe producir el mismo número de libros de teoría como de ejercicios.

Editores Especializados paga al diseñador 1.000 euros al año por el diseño de los 2 libros (cada libro suele tener 150 páginas). Luego cuenta con una capacidad de impresión de 300 páginas por hora, operando 240 días al año y 8 horas diarias. Para cortar el papel impreso cuenta con una capacidad de 400 páginas por hora y, para encuadernar, 18 libros al día. El coste por cada libro es de 14 euros.

Cuando Editores Especializados encarga a HECTOR la impresión y el corte de cada libro se incrementa el coste un 25%. Cada libro lo vende Editores Especializados a 40  $\epsilon$ .

### *Se pide:*

Determine el número de libros que proporciona a Editores Especializados el máximo beneficio anual.

### *Planteamiento del problema*

*Definición de celda objetivo y celda/s de dato/s*

Comenzamos diseñando la hoja de calculo estableciendo las formulas contenidas en cada una de las celdas, enmarcando así el problema y sus restricciones. De esta forma básica, definimos (coloreando) la celda objetivo y la/s celda/s de dato/s o variables, así como las restricciones en rojo tal y como se muestra en la [Ilustración 1](#page-1-0).

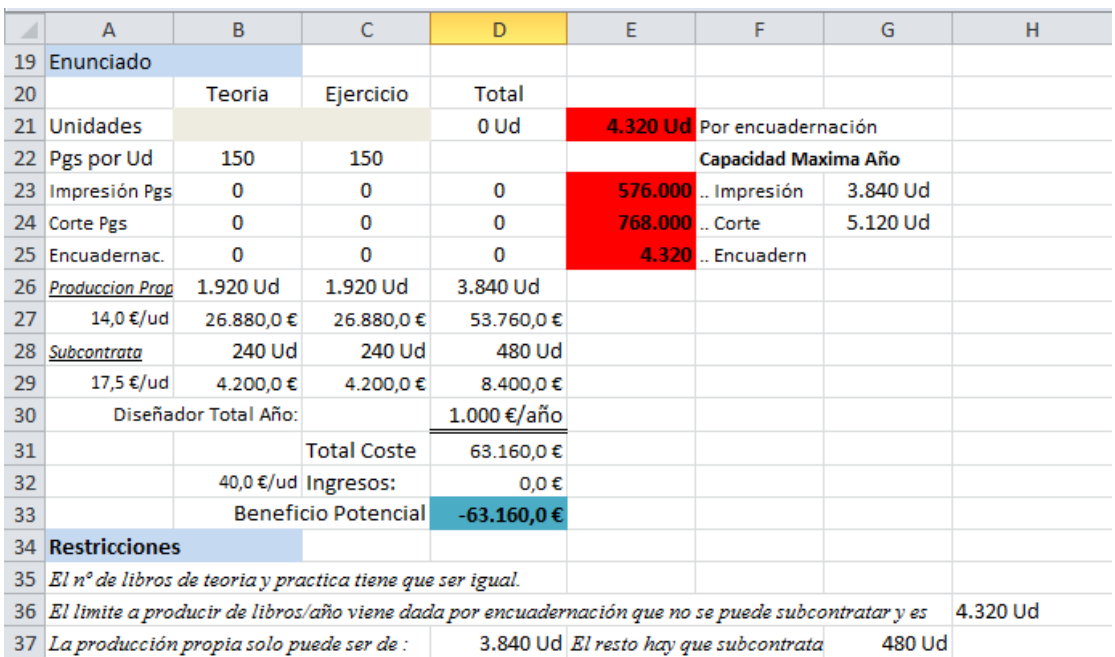

**Ilustración 1**

<span id="page-1-0"></span>Nuestra celda objetivo será D33 o D53, es decir el maximizar el beneficio potencial.

También debemos definir las variables o celdas cambiantes del modelo, en nuestro ejemplo es donde queremos que nos devuelvan los valores de la solución al problema, en este caso será la cantidad de cada tipo de libro (teórico y ejercicios), el rango B21:C21 o B41:C41.

*Valor de la función objetivo y restricciones de las variables*

Por otro lado se ha de considerar las siguientes restricciones expuestas:

- El nº de libros de teoría y practica tiene que ser igual.
- El límite a producir de libros/año viene dada por encuadernación que no se puede subcontratar y es 4.320 Uds
- La producción propia solo puede alcanzar los 3.840 libros

# *Resolución con Solver*

Tomando en consideración los aspectos anteriores, procederemos a continuación a configurar la solución al problema con Solver. Para ello y con el fin de conservar el planteamiento original del problema hemos copiado el mismo en el rango A38:D53. Situados sobre la celda objetivo (D53) accedemos a la configuración de la función Solver tomando en consideración las restricciones señaladas tal y como se expone [Ilustración 3](#page-2-0).

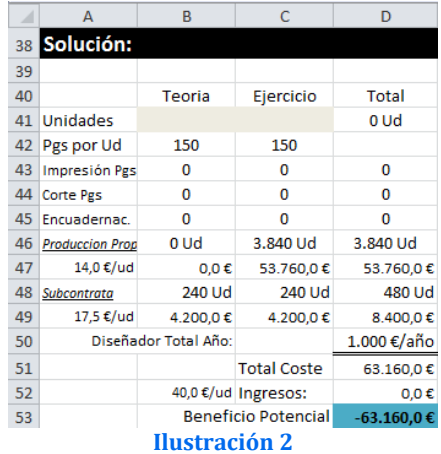

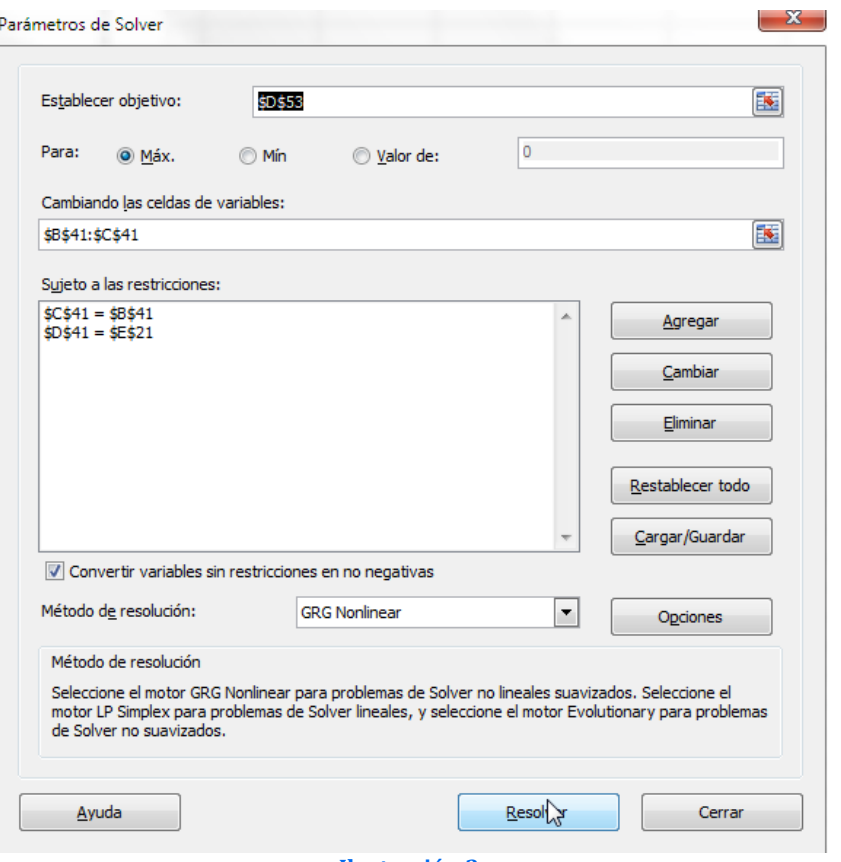

#### **Ilustración 3**

<span id="page-2-0"></span>Pulsando sobre el botón Resolver, se ejecuta y se muestra la resolución del problema planteado, tal y como vemos en la [Ilustración 4.](#page-2-1)

Se van a producir 2.160 libros de cada tipo: teoría y ejercicios. Editores Especializados fabricará 1.680 libros y subcontratará con HECTOR 480. El margen obtenido por la producción y venta de estos libros será de 109.640 euros

<span id="page-2-1"></span>Editores Especializados se ve obligada a subcontratar porque no tiene capacidad de impresión. La limitación de libros a producir y vender viene dada por la capacidad de encuadernación, ya que la impresión y el cortado pueden ser subcontratados.

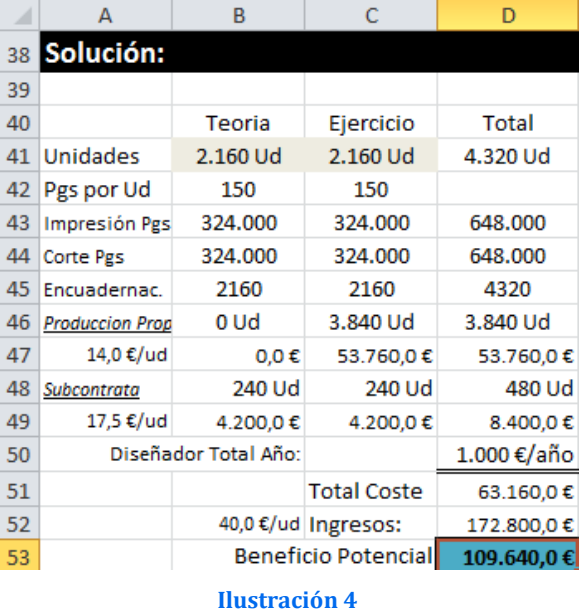